# Your Sessions

# Session For: 4587 - 9070

Your Selected Gestalt Category was: Water this is incorrect

Start Time Session: 31/Jan/2019 15:27 hrs

End Time Session: 31/Jan/2019 15:30 hrs

## Session Summary:

water

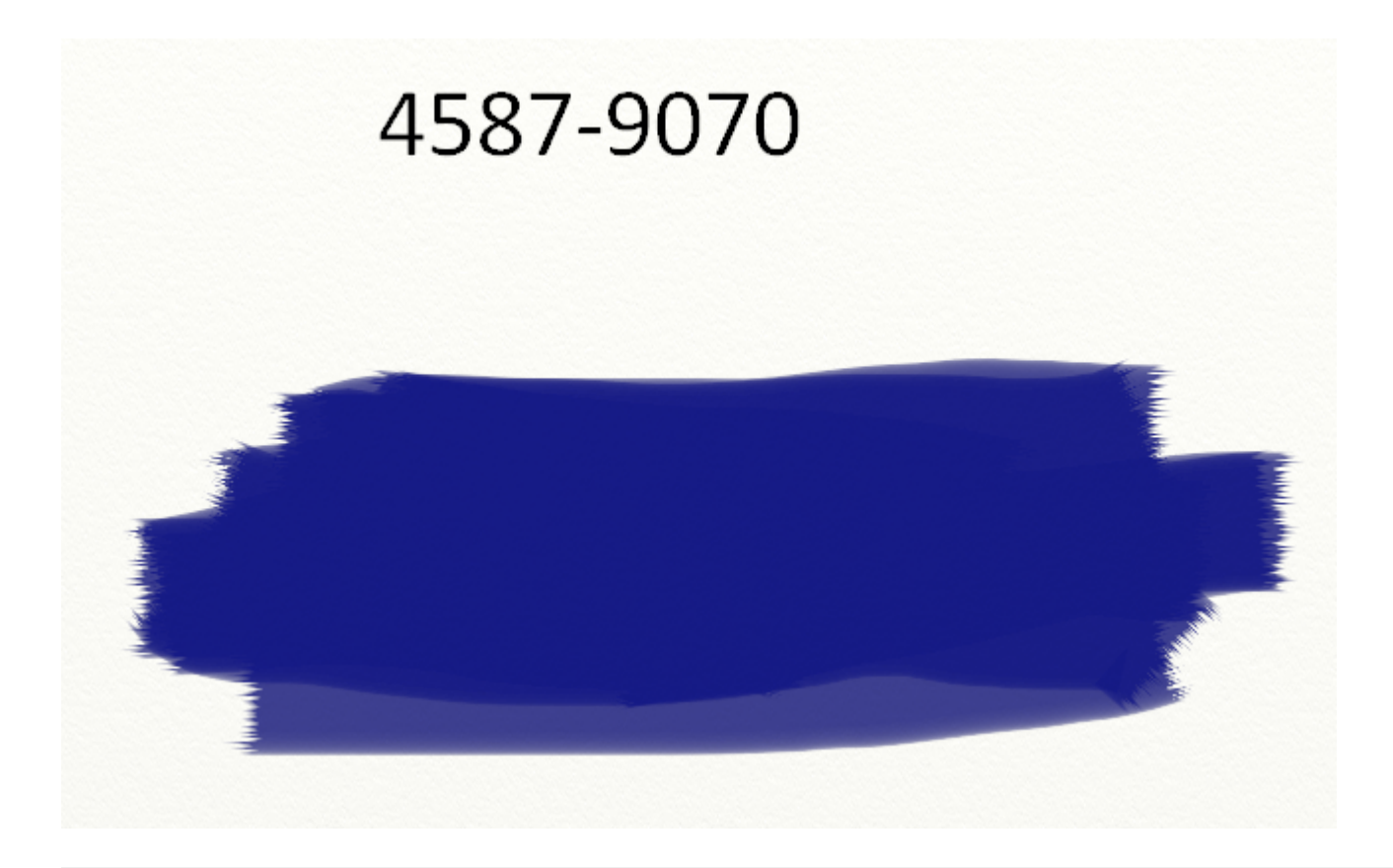

## Feedback For: 4587 - 9070

## The explosions of the September 11 attacks of 2001

Your Target Gestalt Category was: Energy

Date of the Target Photograph: 11/Sep/2001

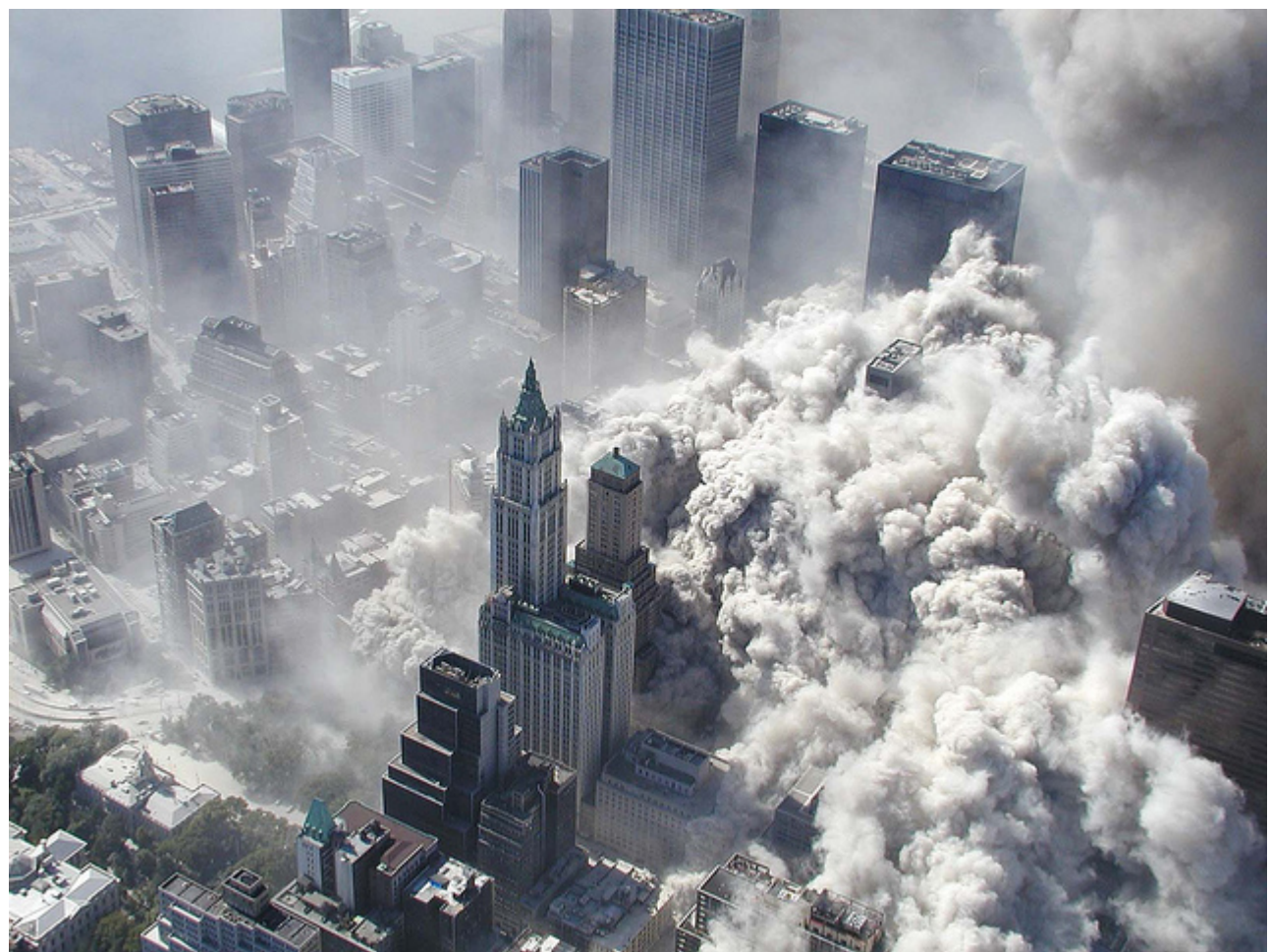

[Image Source Credits: 9/11 photos on Visual Hunt / CC BY Photo credit: 9/11 photos](https://visualhunt.com/author2/917828) [\(https://visualhunt.com/author2/917828\) on](https://creativecommons.org/licenses/by/2.0/) [Visual Hunt \(https://visualhunt.com/re2/9c10209c\)](https://visualhunt.com/re2/9c10209c) [/ CC BY](https://creativecommons.org/licenses/by/2.0/) (https://creativecommons.org/licenses/by/2.0/) • CC BY-SA 4.0

The explosions of the September 11 attacks of 2001, in addition to being an unpresidented act of terrorism, constituted a media event on a scale not seen since the advent of civilian global satellite links. Instant worldwide reaction and debate were made possible by round-the-clock television news organizations and by the internet. As a result, most of the events reported were known by a large portion of the planet's population as they occurred.

Location Map ≯ (https://tinyurl.com/y8ocvk4o)

#### Word Matching Feature

#### water

**Number of words and synomyms matching the target: 0**

[This feature uses part of Wordnet: Princeton University "About WordNet." WordNet. Princeton University. 2010.](https://wordnet.princeton.edu/) (https://wordnet.princeton.edu)

### After Notes:

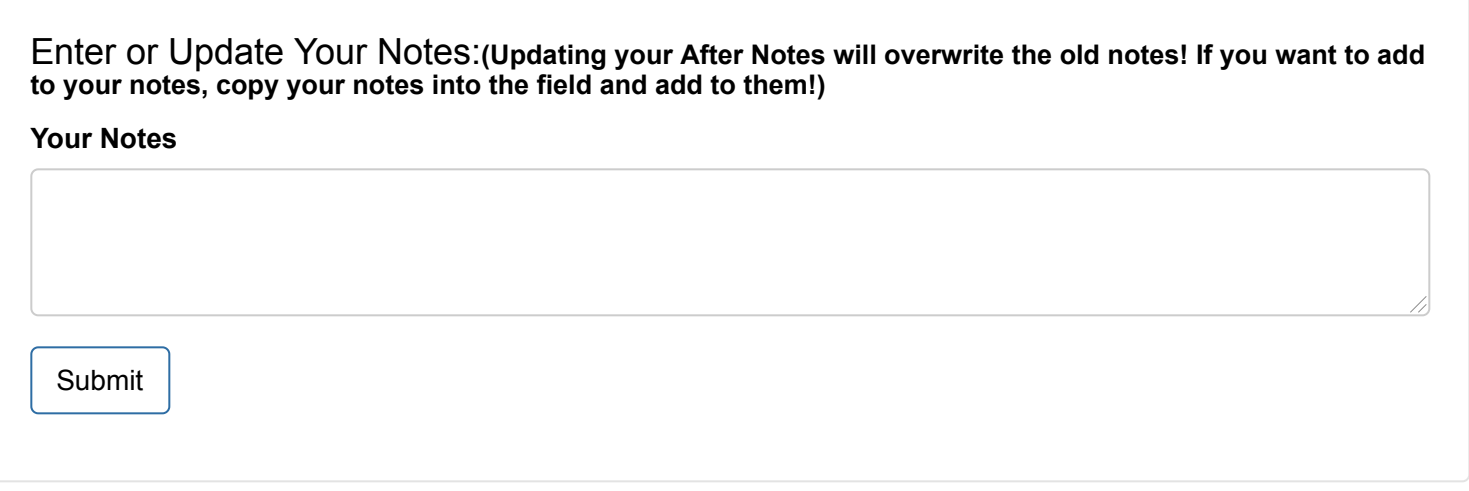